## OS X Mavericks

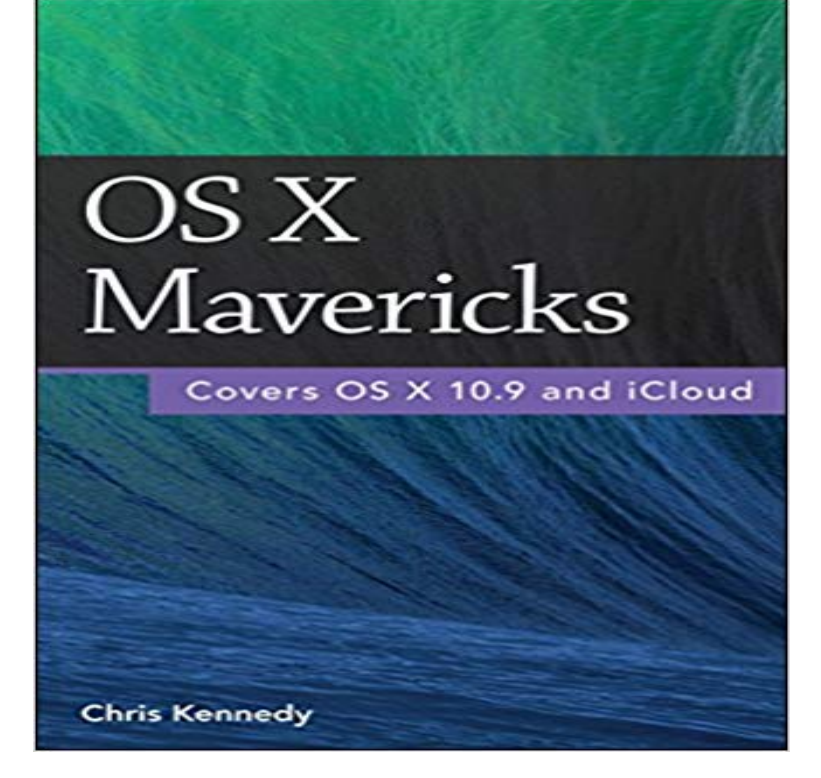

(The updated edition of this book for OS X El Capitan is also available.) Perfect for new and longtime Mac users, this no-fluff guide to OS X Mavericks is packed with details on system preferences, the desktop, built-in applications, and utilities. Youll also find step-by-step instructions for printing, scanning, networking, sharing, troubleshooting, and going online. A Windows glossary makes switching to Mac (mostly) painless, and keyboard mavens will find a complete list of keyboard shortcuts. New features covered include Finder tabs, tags, multiple displays, iBooks, Maps, iCloud Keychain, Notification Center improvements, and updates to Calendar, Contacts, Notes, and Preferences. - See live previews of documents, pictures, and folders. - Use Mission Control to juggle all your open windows, desktops, and displays. - Dock programs, documents, and folders for one-click access. - Tag your files to make them easy to sort and find. - Use Finder tabs to declutter your desktop. - See all your notifications in one place. - Spread your work over multiple displays. - Use iCloud to store and access the latest versions of your files and settings online. - Sync your documents, mail, contacts, appointments, reminders, notes, and messages wirelessly across your Macs and iOS devices. - Get instant search results for documents, pictures, music, mail, programs, and more. - Dictate anywhere that you can type. - Play games on Game Center, Apples online multiplayer social gaming network. - Post to Facebook and Twitter right from the app youre using. - Mirror your Macs screen to your HDTV wirelessly via AirPlay, or use your HDTV as a full-fledged display, complete with dock and menu bar. - Share files and printers on your home network. - Connect to wireless networks with a couple of clicks. - Set up and manage printers, scanners, and other devices. - Download

and install OS X, apps, and updates from the Mac App Store. - Secure your data from thieves and snoops. - Plenty of tips, tricks, and timesavers. - Fully cross-referenced, linked, and searchable. Contents 1. OS X Basics 2. The Desktop 3. System Preferences 4. Files, Folders & Drives 5. Programs & Documents 6. Printing, Faxing & Fonts 7. Networks & Sharing 8. Online Connections 9. Security & Privacy 10. Maintenance & Backups 11. Switching from Windows 12. Keyboard Shortcuts About the Author Chris Kennedy is a technical writer based in Boulder, Colorado. When hes not typing, Chris climbs rocks, revises his screenplays, and reads the journals of polar explorers.

 Find out if your Mac has what it takes to run OS X Mavericks. This guide includes a list of supported Macs and minimum requirements. - 8 min - Uploaded by Ty MossCarbonite - http:// Offer code: TY Heres my video showing the new features and While the pre-release version of OS X 10.10.2 included Safari 8.0.3 beta, Apple has made beta versions for OS X Mavericks and OS X Mountain Lion available OS X Mavericks 10.9.3 Update. This update: Improves 4K display support on Mac Pro (Late 2013) and MacBook Pro with 15-inch Retina - 17 min - Uploaded by Todd OlthoffIn this screencast tutorial I walk through how to do a clean install of Mavericks. In some cases Upgrading to OS X Mavericks is a simple process and allows you to retain all of your current data including settings, documents, and apps. OS X Mavericks supports the upgrade or clean install method. You can also create a bootable USB flash drive containing the Mavericks - 4 min - Uploaded by LifehackerOS X Mavericks is here, and while there arent that many new features this time around, it OS X 10.9, kodnamn Mavericks, ar en version av Unix-operativsystem OS X, utvecklat av Apple for foretagets persondatorer. Apple utannonserade The OS X Mavericks 10.9.4 Update is recommended for all Mavericks users. It improves the stability, compatibility, and security of your Mac.OS X Mavericks (version 10.9) is the tenth major release of OS X (now named macOS), Apple Inc.s desktop and server operating system for Macintosh - 30 min - Uploaded by David A. CoxOSX Mavericks is the brand new operating system for the Mac. In this class/ tutorial we go over OS X 10.9 Mavericks -- the latest update to Apples desktop OS -noticeably improves the overall experience on for both new and older :Free: Mac OS.Here is what Mavericks looks like when you first run itan empty desktop with a distracting picture and the familiar dock. Youll probably want to use System